#### **BAB III**

# **METODE PENELITIAN**

#### **3.1 Unit Analisis dan Ruang Lingkup Penelitian**

Dalam penelitian ini, peneliti menjadikan karyawan PT. Media Putra Nusantara (IDN Media) yang berlokasi di Jakarta sebagai objek penelitian. Penelitian dilakukan pada bulan Mei 2021 s/d Agustus 2021. Penelitian ini berfokus pada variabel komunikasi interpersonal, pengembangan karir, penempatan kerja, dan kinerja karyawan.

#### **3.2 Waktu dan Tempat Penelitian**

### **1. Tempat Penelitian**

Penelitian dilaksanakan di PT. Media Putra Nusantara (IDN Media) Jakarta yang beralamat lengkap di Jalan Jend. Gatot Subroto Kav. 27, Lt 16, Kuningan, Jakarta.

# **2. Waktu Penelitian**

Penelitian ini diharapkan selesai dalam waktu empat bulan yang dilaksanakan sejak bulan Mei 2021 sampai akhir Agustus 2021.

### **3.3 Metode Penelitian**

Metode penelitian pada dasarnya merupakan cara ilmiah untuk mendapatkan data dengan tujuan dan kegunaan tertentu. Metode penelitian yang digunakan adalah metode penelitian deskriptif dengan pendekatan kuantitatif dimana seluruh data penelitian ini berwujud angka, mulai dari pengumpulan data, menganalisis data sekaligus penyajian dari hasil penelitian tersebut tanpa adanya rekayasa. Metode ini dipilih untuk mencapai tujuan peneliti yaitu memperoleh informasi – informasi yang berkaitan dengan fenomena pada saat melakukan penelitian.

Metode yang digunakan dalam penelitian ini adalah metode *survey* dengan cara mengumpulkan data melalui instrumen penelitian dengan menyebarkan

kuesioner kepada karyawan perusahaan IDN Media yang hasilnya kemudian diolah dengan PLS (*Partial Least Square*) dengan *software* smartPLS versi 3.0. Data yang digunakan peneliti adalah data primer untuk variabel komunikasi interpersonal, variabel pengembangan karir, variabel penempatan kerja, dan variabel kinerja karyawan. Dengan menggunakan metode survey ini maka akan memudahkan peneliti untuk memperoleh data yang akan diolah dengan tujuan memecahkan masalah yang menjadi tujuan akhir di suatu penelitian. Skala yang digunakan dalam penelitian ini adalah Skala Likert. Menurut Siregar dalam Imron (2019) skala likert adalah skala yang dapat digunakan untuk mengukur sikap, pendapat, dan persepsi seseorang tentang suatu objek atau fenomena tertentu. Cara pengukuran ialah dengan menghadapkan responden dengan pada pernyataan dan kemudian untuk diminta jawaban dari lima pilihan jawaban, dimana nilai jawaban memiliki nilai yang berbeda.

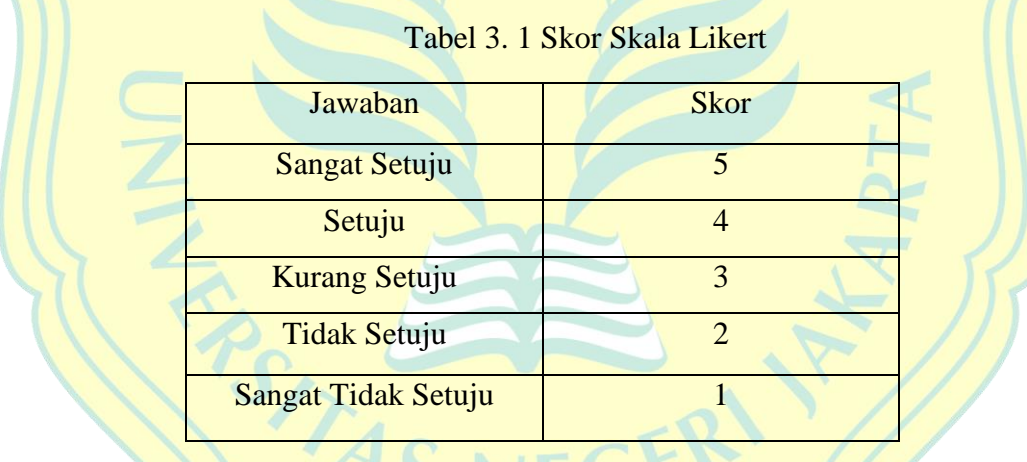

Sumber: Imron (2019)

# **3.4 Populasi dan Sampel**

# **3.4.1 Populasi**

Populasi menurut Sugiyono (2017) ialah wilayah generalisasi yang terdiri atas obyek/subyek yang mempunyai kualitas dan karakteristik tertentu yang ditetapkan oleh peneliti untuk dipelajari dan kemudian ditarik kesimpulannya. Populasi pada penelitian ini sebanyak 168 karyawan yang merupakan staff di PT. Media Putra Nusantara (IDN Media) Jakarta.

### **3.4.2 Sampel**

Sampel adalah bagian dari populasi atau sebagian dari populasi yang diambil sebagai sumber data dan dapat mewakili seluruh populasi. Pada penelitian ini, peneliti menggunakan pendekatan *simple random sampling* sebagai metode pengambilan sampel dimana teknik pengambilan sampel dengan semua objek atau elemen populasi memiliki kesempatan yang sama untuk dipilih sebagai sampel. Dalam penentuan jumlah sampel, Peneliti menggunakan rumus Hair et al yaitu

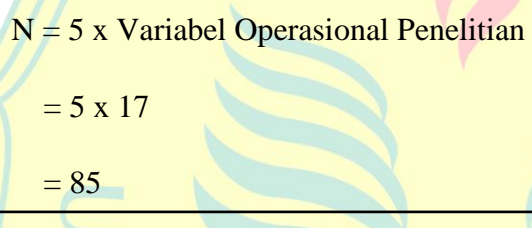

Dari hasil perhitungan tersebut adalah 85 maka diambil sampel sebanyak 85 responden dari jumlah populasi yang merupakan karyawan PT. Media Putra Nusantara (IDN Media) Jakarta secara random.

#### **3.5 Teknik Pengumpulan Data**

Dalam penelitian ini jenis dan sumber data yang dikumpulkan oleh peneliti adalah data sekunder untuk variabel terikat yaitu kinerja karyawan serta data primer untuk variabel bebas yaitu komunikasi interpersonal, pengembangan karir, dan penempatan kerja. Data primer merupakan suatu data yang merujuk pada informasi yang diperoleh langsung oleh peneliti mengenai variabel terkait untuk tujuan penelitian yang bersumber dari responden (Suliyanto, 2017). Teknik pengumpulan data dalam penelitian ini yaitu dengan memberikan kuesioner kepada pihak atasan/manajer perusahaan sebagai data sekunder variabel terikat serta memberikan kuesioner langsung kepada para responden untuk kemudian akan diisi oleh responden sebagai data primer variabel bebas. Kuesioner merupakan teknik pengumpulan data dengan cara memberikan seperangkat pertanyaan atau pernyataan tertulis kepada para responden. Kuesioner dibuat menggunakan *google form*, karena dapat mempermudah peneliti memperoleh informasi dan juga menghemat waktu dan materi.

### **3.6 Penyusunan Instrumen Penelitian**

Terdapat dua jenis variabel dalam penelitian ini yang terdiri dari variabel bebas (*independent variable*) dan variabel terikat (*dependent variable*). Yang termasuk dalam variabel bebas dalam penelitian ini adalah Komunikasi Interpersonal (X1), Pengembangan Karir (X2), Penempatan Kerja (X3), dan yang termasuk dalam variabel terikat adalah Kinerja Karyawan (Y).

| Variabel          | <b>Definisi Operasional</b>                 | <b>Indikator</b> | <b>Skala</b> |
|-------------------|---------------------------------------------|------------------|--------------|
| Penelitian        |                                             |                  |              |
| <b>Komunikasi</b> | Komunikasi<br>interpersonal                 | 1. Keterbukaan   |              |
| Interpersonal     | merupakan<br>proses                         | 2. Empati        |              |
| (X1)              | oleh<br>penyampaian<br>pesan                | 3. Dukungan      |              |
|                   | seseorang kepada orang lain 4. Rasa Positif |                  |              |
|                   | untuk memberitahu informasi, 5. Kesamaan    |                  |              |
|                   | mengubah sikap, pendapat, (Indah, 2018)     |                  |              |
|                   | perilaku baik<br>secara<br>atau             |                  |              |
|                   | tidak<br>maupun<br>langsung                 |                  |              |
|                   | langsung guna menunjang                     |                  |              |
|                   | penyelesaian tugas yang harus               |                  |              |
|                   | dilakukan (Gumay & Seno,                    |                  |              |
|                   | 2018).                                      |                  |              |
| Pengembangan      | karir<br>Pengembangan                       | 1. Pendidikan &  |              |
| Karir $(X2)$      | merupakan peningkatan pribadi               | Pelatihan        |              |

Tabel 3. 2 Definisi Operasional dan Indikator Variabel

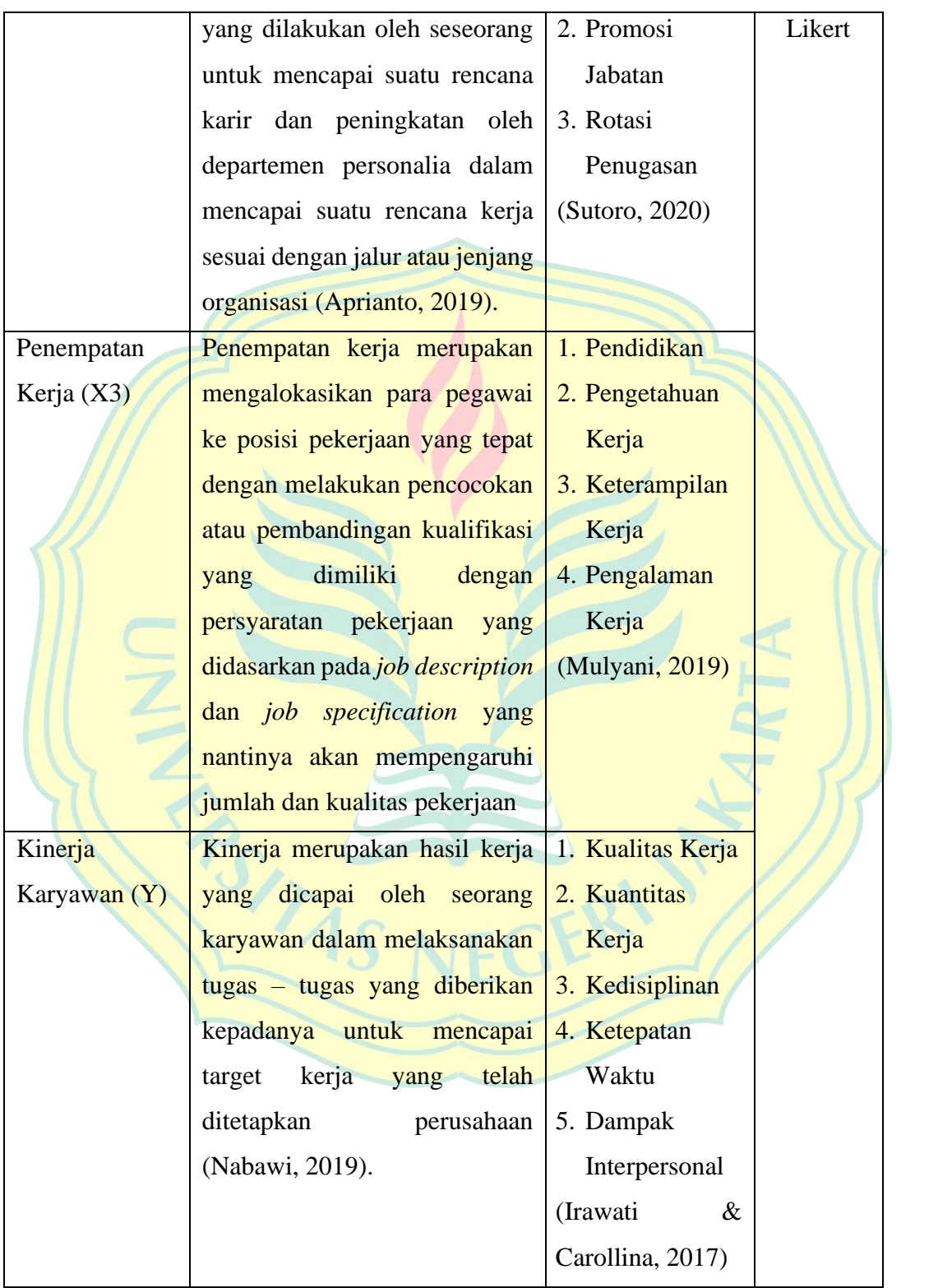

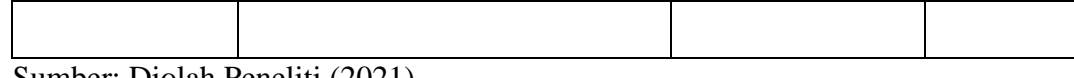

Sumber: Diolah Peneliti (2021)

### **3.7 Teknik Analisis Data**

Dalam penelitian ini, metode atau cara yang dipakai menggunakan PLS (*Partial Least Square*) dengan *software* smartPLS versi 3.0. PLS merupakan model yang dapat menjelaskan model struktur yang kompleks. Model evaluasi PLS dilakukan dengan dua tahap. Tahap pertama ialah uji *measurement model* atau *outer model* lalu tahap kedua melakukan uji *structural model* atau *inner model*. *Outer model* dilakukan untuk menilai validitas dan reabilitias konsruk dari masing – masing indikator. Sedangkan *inner model* untuk memprediksikan hubungan antar variabel dengan menggunakan uji t dari PLS itu sendiri (Irwan & Adam, 2015).

Teknik analisis data adalah pengelompokan data berdasarkan variabel dan jenis responden, menyajikan data tiap variabel yang diteliti, dan melakukan perhitungan untuk menjawab rumusan masalah. Dalam penelitian ini, analisis data menggunakan pendekatan *Partial Least Square* (PLS). PLS merupakan salah satu metode statistika SEM berbasis varian yang didesain untuk menyelesaikan regresi berganda ketika terjadi permasalahan spesifik pada data, seperti ukuran sampel penelitian kecil, adanya data yang hilang, dan multikolineritas. PLS dapat digunakan untuk menjelaskan ada atau tidaknya hubungan antar variabel laten. Irwan (2015) mengatakan kepopuleran penggunaan PLS di antara peneliti dan praktisi adalah karena empat alasan yaitu, Pertama, algoritma PLS tidak terbatas hanya untuk hubungan antara indikator dengan variabel laten yang bersifat refleksif tetapi juga dipakai untuk hubungan bersifat formatif. Kedua, PLS dapat digunakan untuk menaksir model *path* dengan ukuran sampel yang kecil. Ketiga, PLS dapat digunakan untuk model yang sangat kompleks (terdiri atas banyak variabel laten dan manifes) tanpa mengalami masalah dalam estimasi data. Keempat, PLS dapat digunakan ketika distribusi data sangat miring. PLS

dapat digunakan ketika independensi antara data pengamatan tidak dapat dijamin sebab tidak ada asumsi distribusi yang dibutuhkan.

### **3.7.1 Evaluasi Model Pengukuran (***Outer Model***)**

*Measurement model* atau sering disebut *outer model* merupakan bagaimana setiap indikator berhubungan dengan variabel latennya. *Outer model* digunakan untuk menilai validitas dan reabilitas konstruk dari masing – masing indikator dan analisa ini dilakukan untuk memastikan bahwa *measurement* yang digunakan layak untuk dijadikan pengukuran (Valid dan Reliabel). Dalam analisa model ini menspesifikasi hubungan antar variabel laten dengan indikator – indikatornya, berikut uji yang dilakukan pada *outer model*:

# **3.7.1.1 Validitas Konvergen**

*Convergent validity* mengukur besarnya korelasi antara konstrak dengan variabel laten. Irwan (2015) mengatakan model dalam evaluasi validitas konvergen dari pemeriksaan individual *item realibility*, dapat dilihat dari *standardized loading factor* yang menggambarkan besarnya korelasi antar setiap item pengukuran (indikator) dengan konstraknya. Korelasi dapat dikatakan valid apabila memiliki nilai > 0,7. Atau sering digunakan batas 0,6 sebagai batasan minimal dari nilai loading faktor. Berikut adalah gambar hasil kalkulasi model SEM PLS, selanjutnya dilihat nilai *loading factor* indikator – indikator pada setiap variabel.

# **3.7.1.2 Validitas Diskriminan**

*Discriminant Validity* berhubungan dengan prinsip bahwa pengukur (manifest variabel) konstruk yang berbeda seharusnya tidak berkolerasi tinggi. Cara untuk menguji validitas diskriminan dengan indikator refleksif yaitu dengan melihat nilai *cross loading* untuk setiap variabel harus > 0,70. Cara lain untuk menguji validitas diskriminan adalah dengan membandingkan akar kuadrat dari AVE (*average variance extracted*) untuk setiap konstruk dengan nilai korelasi antar konstruk dalam model. Validitas diskriminan yang baik ditunjukan dari akar kuadrat AVE untuk tiap konstruk lebih besar dari korelasi antar konstruk dalam model.

#### **3.7.1.3** *Cronbach's Alpha*

Uji reliabilitas diperkuat dengan *composite reliability*. Namun penggunaan *cronbach's alpha* untuk menguji reliabilitas konstruk akan memberikan nilai yang lebih rendah (*under estimate*) sehingga lebih disarankan untuk menggunakan *composite reliability* dalam menguji reliabilitas suatu konstruk. Suatu variabel akan dinyatakan reliabel jika nilai cronbach's alpha > 0.70 untuk semua konstruk.

## **3.7.1.4** *Composite Reliability*

*Composite reliability* disebut juga dengan Dillon-Goldstein's. *rule of thumb* yang biasanya digunakan untuk menilai reliabilitas konstruk yaitu nilai *composite reliability* harus lebih besar dari 0.7 untuk penelitian yang bersifat *confirmatory* dan nilai 0.6-0.7 masih dapat diterima untuk penelitian yang bersifat *exploratory*.

# **3.7.2** *Structural Model (Inner Model)*

Setelah melakukan pengujian outer model atau measurement model, selanjutnya melakukan pengujian inner model atau structural model. Pengujian inner model dilakukan untuk melihat hubungan antara konstruk, nilai signifikansi, dan Rsquare dari model penelitian. Irwan (2015) mengatakan model structural dievaluasi dengan melihat presentase varian yang dijelaskan yaitu dengan melihat *R-Square* untuk setiap variabel laten endogen sebagai kekuaran prediksi dari model strukturaal. Model structural dapat dievaluasi dengan melihat r-sqaures untuk konstruk dependen dan nilai statistik dari pengujian koefisian jalur (*path coefficient*). Nilai koefisien jalur dapat menunjukan tingkat signifikansi dalam pengujian hipotesis.

### **3.7.2.1 R-Square (R2)**

R-Squares digunakan untuk mengetahui besar dari pengaruh variabel independen terhadap variabel dependen. Perubahan nilai R-squares dapat digunakan untuk menjelaskan pengaruh variabel laten eksogen tertentu terhadap variabel laten endogen apakah mempunyai pengaruh yang substantive.

- 1. Nilai R-squares =  $0.75$ , dapat disimpulkan bahwa pengaruh variabel independen terhadap variabel dependen kuat.
- 2. Nilai R-squares = 0.50, dapat disimpulkan bahwa pengaruh variabel independen terhadap variabel dependen moderate.
- 3. Nilai R-squares = 0.25, dapat disimpulkan bahwa pengaruh variabel independen terhadap variabel dependen lemah.

#### **3.7.2.2 F-Square (F2)**

F-squares digunakan untuk menilai seberapa besar pengaruh relative dari variabel independen terhadap variabel laten dependen.

- 1. Nilai f-squares  $= 0.02$ , terdapat pengaruh relative dari variabel independen terhadap variabel laten independen yang kecil.
- 2. Nilai f-squares  $= 0.15$ , terdapat pengaruh relative dari variabel independen terhadap variabel laten independen yang menengah.
- 3. Nilai f-squares  $= 0.35$ , terdapat pengaruh relative dari variabel 107 independen terhadap variabel laten independen yang kuat.

### **3.7.2.3 Variance Inflation Factor (VIF)**

*Variance Inflation Factor* (VIF) merupakan salah satu alat untuk mengukut apakah adanya multikolinearitas dari data yang digunakan.

- 1. *Variance inflation factor* (VIF) > 5,00, maka terdapat masalah multikolinearitas dalam model tersebut.
- 2. *Variance inflation factor* (VIF) < 5,00, maka tidak terdapat masalah multikolinearitas dalam model tersebut.

### **3.8 Pengujian Hipotesis**

Untuk pengujian hipotesis dapat dilihat melalui nilai t-statistik dan nilai probabilitas. Menurut Irwan (2015) untuk pengujian hipotesis yaitu menggunakan nilai statistic dimana untuk alpha 5% nilai t-statistik yang digunakan adalah 1,96. Lalu untuk kriteria penerimaan/penolakan hipotesis adalah Ha diterima Ho ditolak ketika t-statistik > 1,96 untuk menolak atau menerima hipotesis menggunakan probabilitas maka Ha diterima jika nilai  $p < 0.05$ .

#### **3.8.1 Analisis Deskriptif**

Pada penelitian ini, peneliti menggunakan analisis deskriptif untuk menganalisis dan menggambarkan data yang sudah terkumpul secara statistik. Data deskriptif yang digunakan peneliti berupa diagram, tabel, grafik, mean, dan standar deviasi.

Data deskriptif penelitian ini didapat melalui kuesioner yang disebarkan kepada 85 karyawan pada PT. Media Putra Nusantara (IDN Media) Jakarta. Analisa deskriptif digunakan untuk mengetahui rata-rata nilai jawaban dari tiap variabel, yaitu yang terkait dengan variabel Komunikasi Interpersonal (X1), Pengembangan Karir (X2), Penempatan Kerja (X3), dan Kinerja Karyawan (Y). Untuk memudahkan peneliti dalam menginterprestasikan hasil penelitian yang telah didapat dari jawaban responden dalam instrumen variabel kuesioner yang telah diberikan, maka peneliti menggunakan acuan pada kriteria interpretasi skor sebagai berikut:

| <b>Skor</b>  | Komunikasi           | Pengembangan         | Penempatan           | Kinerja              |
|--------------|----------------------|----------------------|----------------------|----------------------|
| Kriteria     | Interpersonal        | Karir                | Kerja                | Karyawan             |
|              | $SS + S$             | $SS + S$             | $SS + S$             | $SS + TS$            |
|              |                      |                      |                      |                      |
| $0 - 20%$    | Sangat Rendah        | <b>Sangat Rendah</b> | <b>Sangat Rendah</b> | Sangat Rendah        |
| $21 - 40\%$  | Rendah               | Rendah               | Rendah               | Rendah               |
| $41 - 60\%$  | Cukup                | Cukup                | Cukup                | Cukup                |
| $61 - 80\%$  | Tinggi               | Tinggi               | Tinggi               | Tinggi               |
| $81 - 100\%$ | <b>Sangat Tinggi</b> | <b>Sangat Tinggi</b> | <b>Sangat Tinggi</b> | <b>Sangat Tinggi</b> |

**Tabel 3. 3 Interpretasi Skor Penelitian**

Sumber: Data Diolah Peneliti (2021)

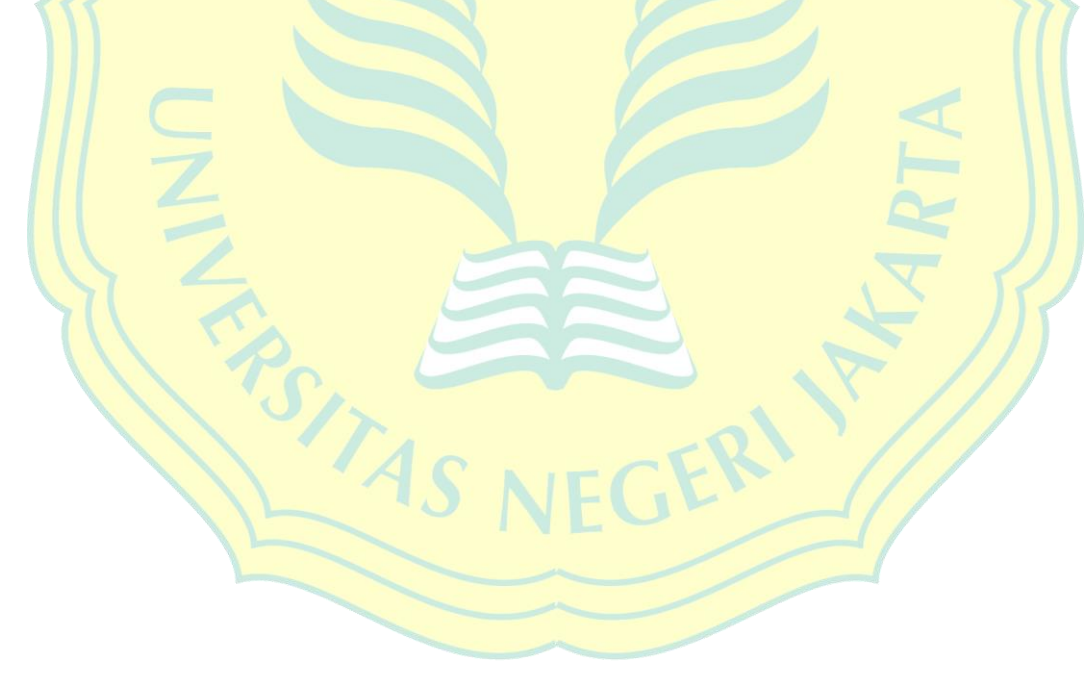